# Package 'JointFPM'

June 19, 2024

<span id="page-0-0"></span>Type Package

Title A Parametric Model for Estimating the Mean Number of Events

Version 1.2.1

Date 2024-06-19

Description Implementation of a parametric joint model for modelling recurrent and competing event processes using generalised survival models. The joint model can subsequently be used to predict the mean number of events in the presence of competing risks at different time points. Comparisons of the mean number of event functions, e.g. the differences in mean number of events between two exposure groups, are also available.

URL <https://github.com/entjos/JointFPM>,

<https://entjos.github.io/JointFPM/>

BugReports <https://github.com/entjos/JointFPM/issues>

License CC BY 4.0

Encoding UTF-8

RoxygenNote 7.3.0

**Imports** rstpm2 ( $>= 1.5.2$ ), survival ( $>= 3.2-13$ ), data.table ( $>=$ 1.14.2), rlang (>= 1.1.0), lifecycle, rmutil, cli, matrixStats, statmod

**Depends**  $R$  ( $>= 4.0$ )

**Suggests** testthat  $(>= 3.0.0)$ 

Config/testthat/edition 3

Config/testthat/parallel true

Config/testthat/start-first watcher, Parallel\*

LazyData true

NeedsCompilation no

Author Joshua P. Entrop [aut, cre, cph]

```
(<https://orcid.org/0000-0003-1614-8096>),
Alessandro Gasparini [ctb],
Mark Clements [ctb]
```
<span id="page-1-0"></span>Maintainer Joshua P. Entrop <joshuaentrop@posteo.de>

Repository CRAN

Date/Publication 2024-06-19 21:40:14 UTC

## **Contents**

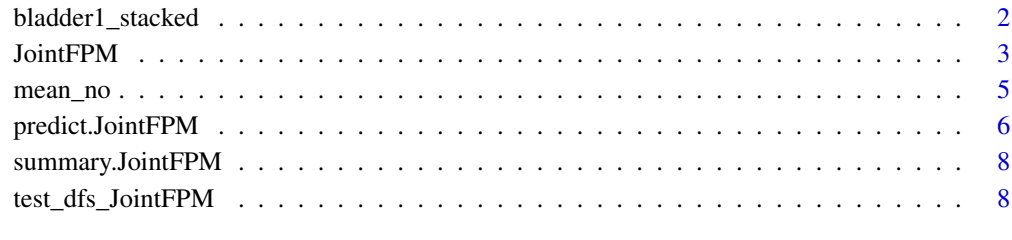

#### **Index** [11](#page-10-0)

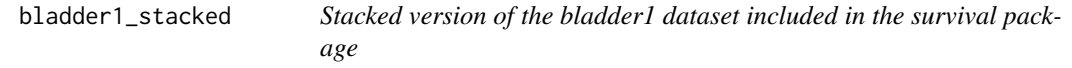

#### Description

This dataset includes the bladder1 dataset included the survival package, which has been transformed into stacked format for use with JointFPM. The stacked datset includes one row per individual for the competing event and one rows per individual for each reoccurrence of bladder cancer.

#### Usage

```
bladder1_stacked
data(bladder1_stacked)
```
#### Format

A data frame with 412 rows and 11 columns

#### Details

For more information please take a look at ?survival::bladder.

<span id="page-2-0"></span>

#### Description

Fits a joint flexible parametric survival model (FPM) for a recurrent and terminal event. The joint model can be used to predict the mean number of events at different time points. This function is a wrapper around rstpm2::stpm2().

#### Usage

```
JointFPM(
  surv,
  re_model,
 ce_model,
  re_indicator,
  ce_indicator,
  df_c e = 3,
  df_re = 3,
  tvc_re_terms = NULL,
  tvc_ce_terms = NULL,
  cluster,
 data,
  control = list(),...
)
```
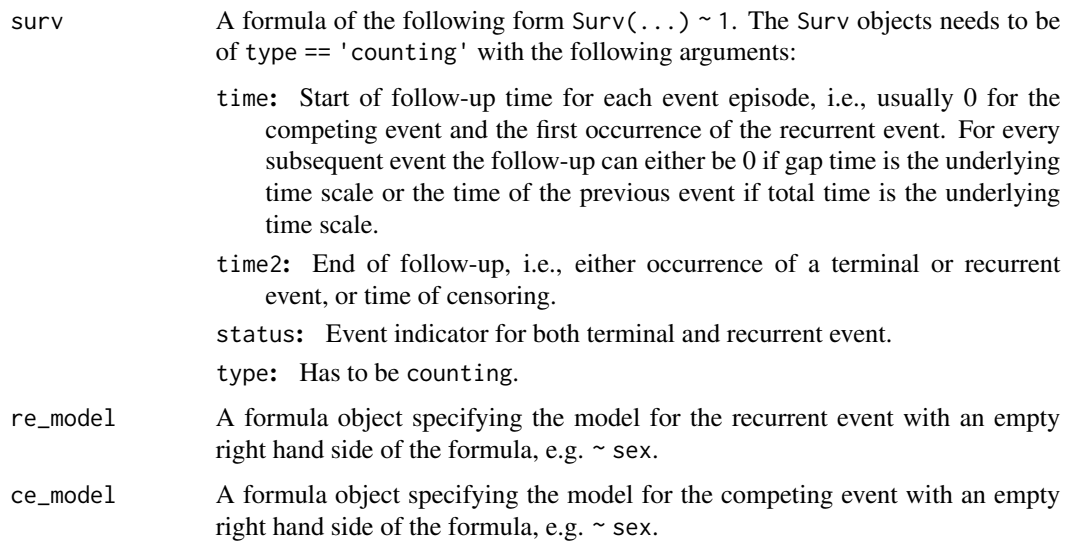

<span id="page-3-0"></span>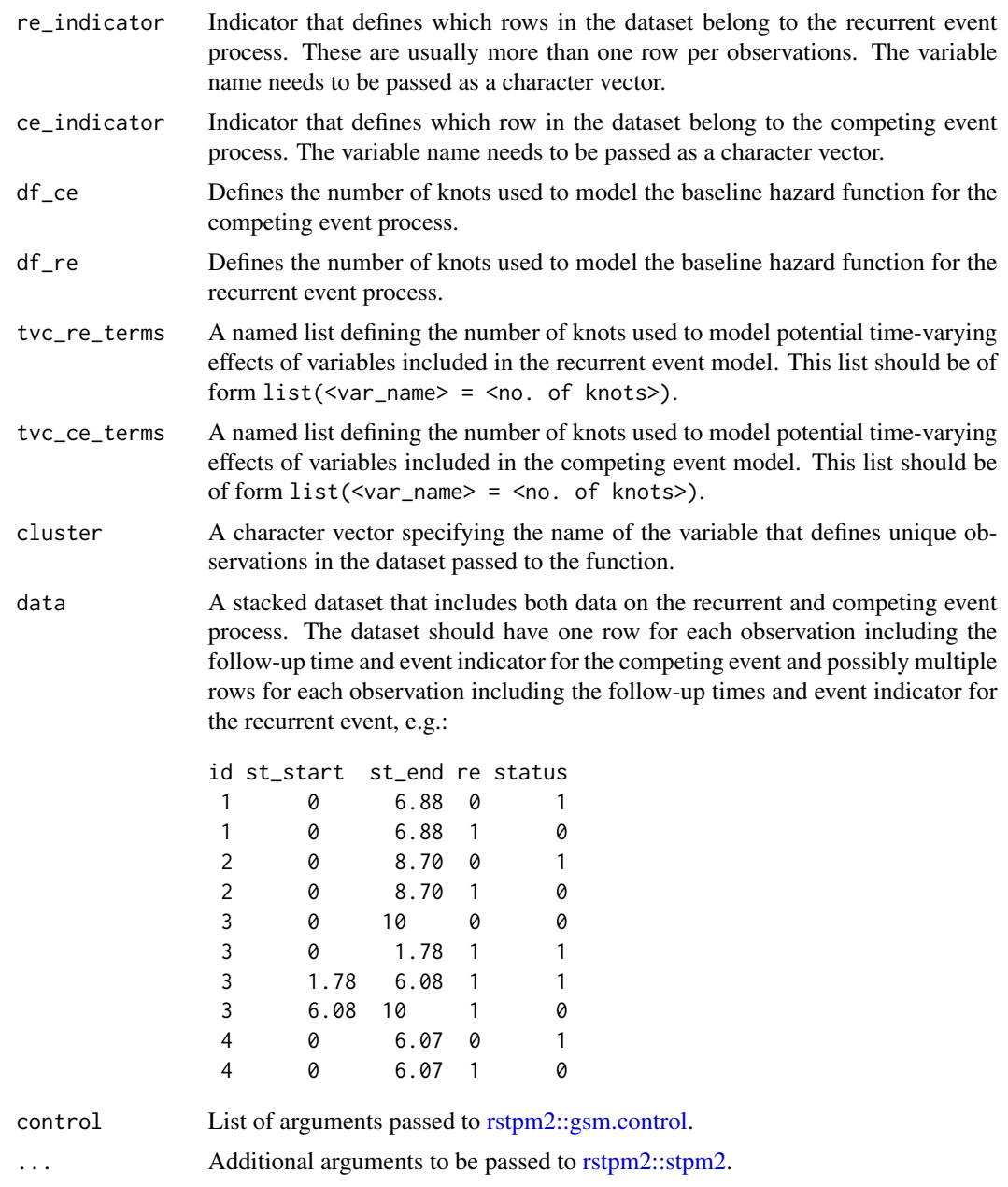

#### Value

An object of class JointFPM with the following elements:

model: The fitted FPM object,

re\_terms: The terms used to model the recurrent event model,

ce\_terms: The terms used to model the competing event model,

re\_indicator: The name of the indicator variable of the recurrent event

<span id="page-4-0"></span>mean\_no 5

#### Examples

```
JointFPM(Surv(time = start,
             time2 = stop,
             event = event,
             type = 'counting') \sim 1,
        re_model = \sim pyridoxine + thiotepa,
        ce_model = \sim pyridoxine + thiotepa,
        re_indicator = "re",
        ce_indicator = "ce",
        df_c = 3,
        df_re = 3,
        tvc_ce_terms = list(pyridoxine = 2,
                            thiotepa = 2),
        tvc_re_terms = list(pyridoxine = 2,
                            thiotepa = 2),
        cluster = "id",
        data = bladder1_stacked)
```
mean\_no *Non-parametric estimation of mean number of events*

#### Description

[Experimental]

#### Usage

```
mean_no(
  formula,
  re_indicator,
  ce_indicator,
  data,
  re\_control = list(),ce\_control = list()\mathcal{L}
```
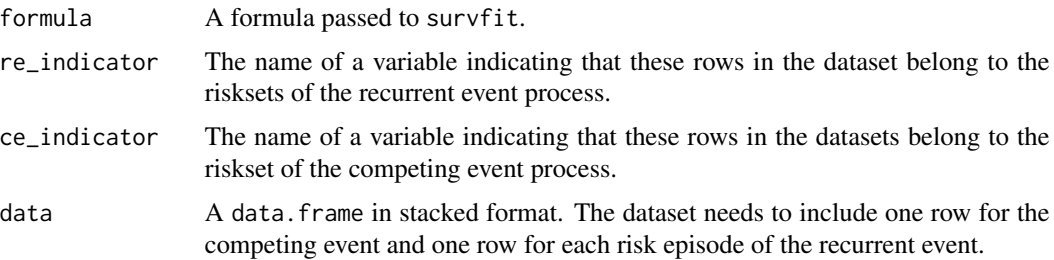

<span id="page-5-0"></span>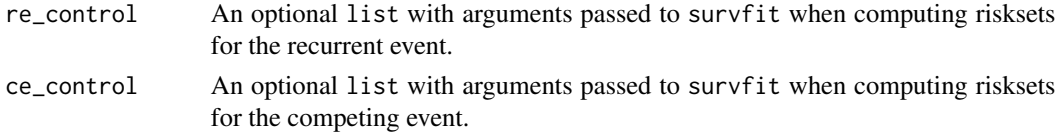

#### Value

A data.frame including the estimated mean number of events expn at times t within strata strata.

predict.JointFPM *Post-estimation function for JointFPMs*

#### Description

Predicts different estimates from a joint flexible parametric model. Currently only the estimation of the mean number of events at different time points is supported.

#### Usage

```
## S3 method for class 'JointFPM'
predict(
 object,
  type = "mean_no",
 newdata,
  t,
  exposed = NULL,
  ci_fit = TRUE,
 method = "romberg",
 ngq = 30,...
)
```
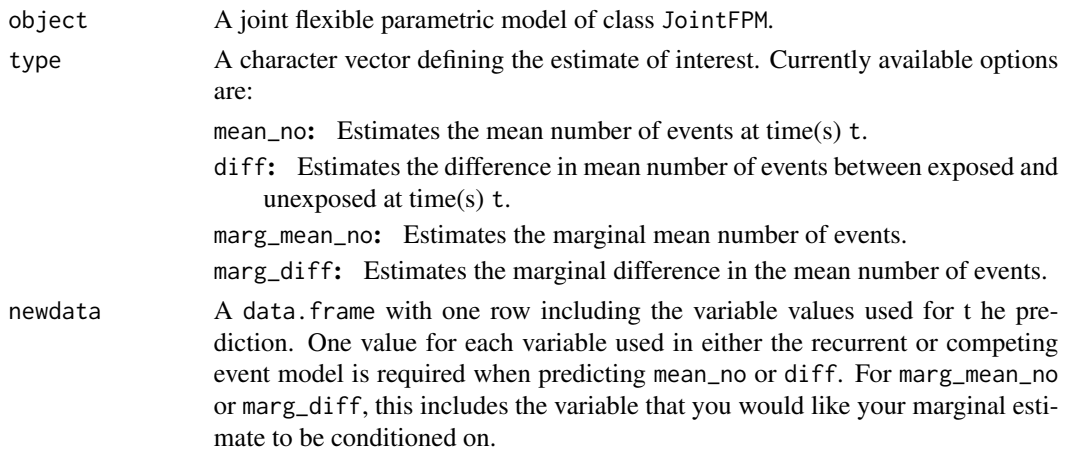

<span id="page-6-0"></span>![](_page_6_Picture_232.jpeg)

#### Details

The function required for the exposed argument must take the newdata dataset as argument and transform it to a new dataset that defines the exposed group. Assume we assume that we have a model with one variable trt which is a 0/1 coded treatment indicator. If we would like to obtain the difference in mean number of events comparing the untreated to treated group we could use the following function assuming that newdata = data.frame( $trt = 0$ ):

```
function(x){transform(x, trt = 1)}
```
#### Value

A data.frame with the following columns:

- t: The time for the prediction,
- fit: The point estimate of the prediction,
- lci: The lower confidence interval limit,
- uci: The upper confidence interval limit.

#### Examples

```
bldr_model <- JointFPM(Surv(time = start,
                            time2 = stop,
                            event = event,
                            type = 'counting') ~ 1,
                       re_model = \sim pyridoxine + thiotepa,
                       ce_model = \sim pyridoxine + thiotepa,
                       re_indicator = "re",
                       ce_indicator = "ce",
                       df_c e = 3,
                       df_re = 3,
                       cluster = "id",
                       data = bladder1_stacked)
```
predict(bldr\_model,

```
newdata = data.frame(pyridoxine = 1,
                  thiotepa = 0),
t = c(10, 20),
ci_fit = FALSE)
```
summary.JointFPM *Summarises a* JointFPM *objects*

#### Description

This is a summary function for JointFPM objects, created with JointFPM(). The function improves the readability of the output.

#### Usage

## S3 method for class 'JointFPM' summary(object, ...)

#### Arguments

![](_page_7_Picture_144.jpeg)

#### Value

No return value, called for side effects.

test\_dfs\_JointFPM *Tests DFs for JointFPMs.*

#### Description

Test of different degrees of freedoms (DFs) for joint flexible parametric survival models.

#### [Experimental]

#### Usage

```
test_dfs_JointFPM(
 surv,
 re_model,
 ce_model,
  re_indicator,
 ce_indicator,
 dfs_ce,
 dfs_re,
```

```
tvc_re_terms = NULL,
 tvc_ce_terms = NULL,
 cluster,
 data
\mathcal{L}
```
![](_page_8_Picture_204.jpeg)

![](_page_9_Picture_122.jpeg)

#### Value

A data.frame with one row per combination of baseline hazards DFs, and the DFs of the time varying covariates, and the corresponding AIC and BIC.

#### Examples

```
# Test different dfs
test_dfs_JointFPM(Surv(time = start,
                      time2 = stop,
                      event = event,
                      type = 'counting') ~ 1,
                 re_model = \sim pyridoxine + thiotepa,
                 ce_model = ~ pyridoxine + thiotepa,re_indicator = "re",
                 ce_indicator = "ce",
                 dfs_c = 1:3,
                 dfs_re = 2,
                 tvc_cce_terms = list(thiotepa = 1:2),tvc_re_terms = list(pyridoxine = 2),
                 cluster = "id",data = bladder1_stacked)
```
# <span id="page-10-0"></span>Index

∗ datasets bladder1\_stacked, [2](#page-1-0) bladder1\_stacked, [2](#page-1-0) JointFPM, [3](#page-2-0) mean\_no, [5](#page-4-0) predict.JointFPM, [6](#page-5-0)

rmutil::int(), *[7](#page-6-0)* rstpm2::gsm.control, *[4](#page-3-0)* rstpm2::stpm2, *[4](#page-3-0)*

summary.JointFPM, [8](#page-7-0)

test\_dfs\_JointFPM, [8](#page-7-0)